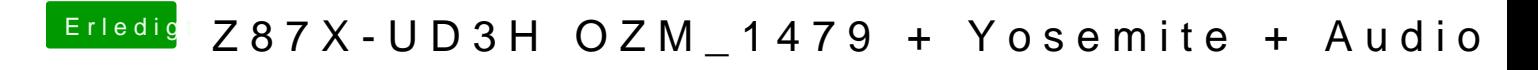

Beitrag von ProfA12345 vom 24. Oktober 2014, 06:38

Wo kannst du dich nicht einloggen?